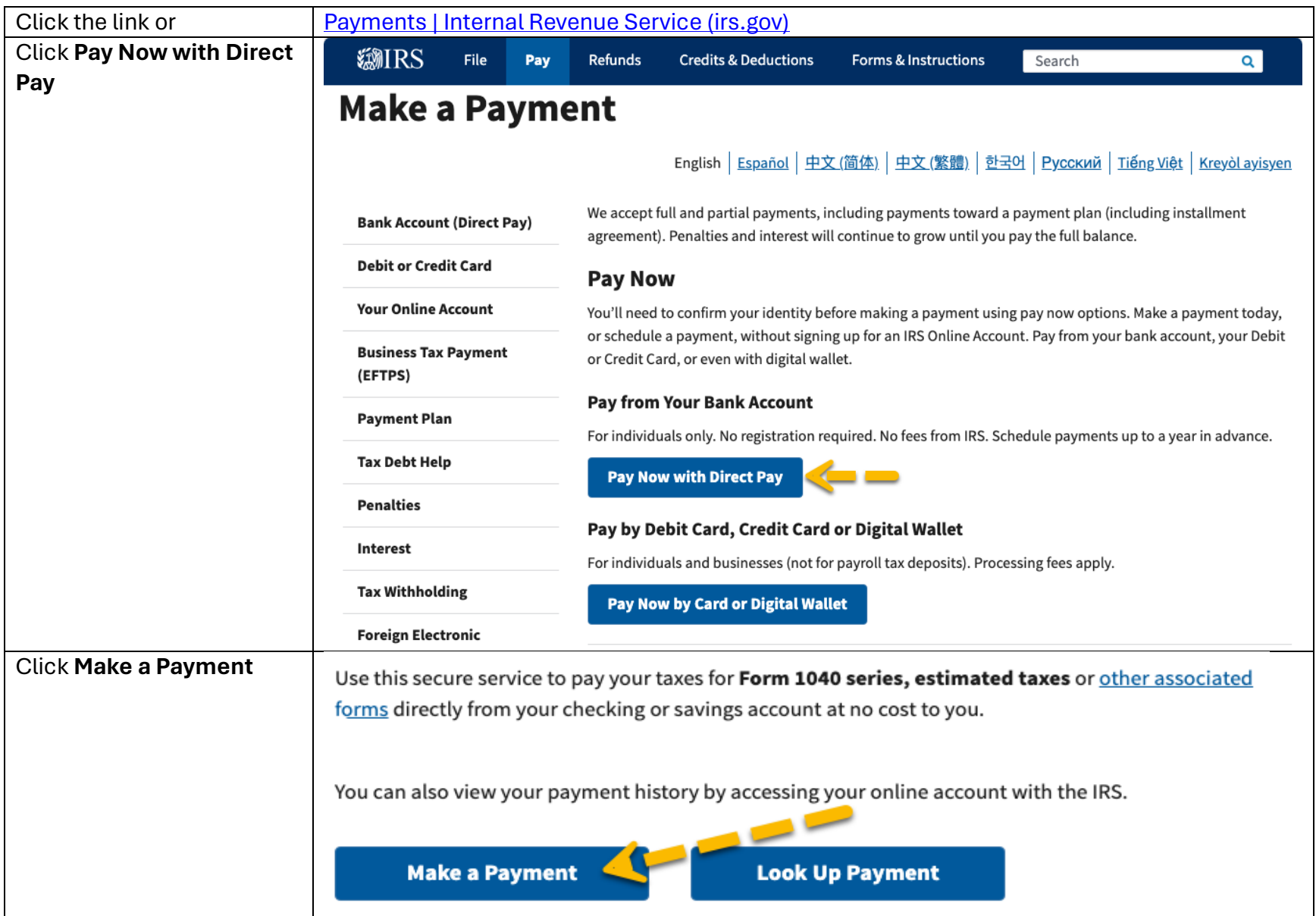

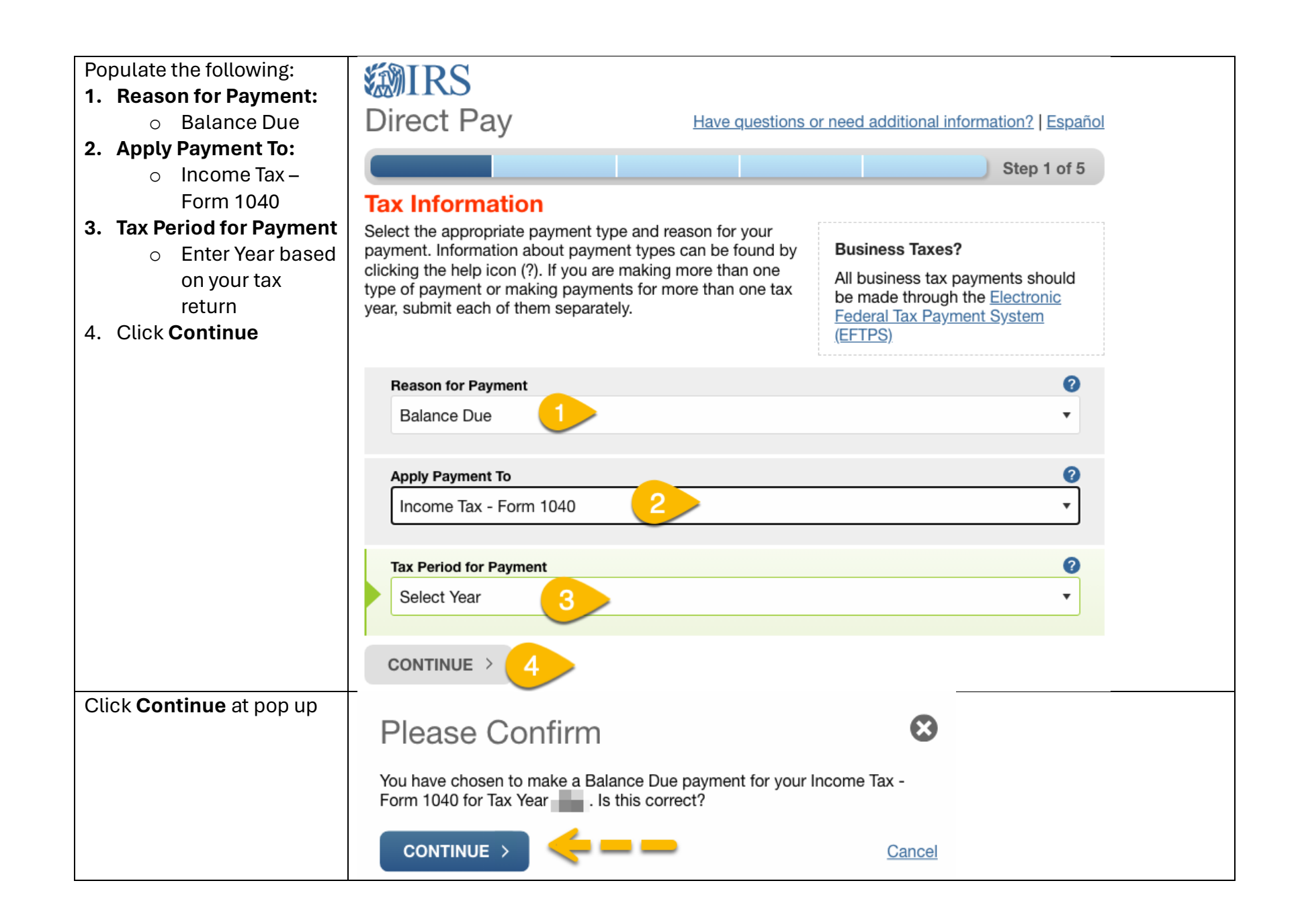

Using a **Prior Years** Return, Verify your Identity. Populate ALL Info i.e.:

 $\sqrt{\phantom{a}}$  Name

- $\sqrt{\phantom{a}}$  Address
- $\sqrt{ }$  SSN
- $\sqrt{}$  DOB
- $\sqrt{\phantom{a}}$  Etc.
- 1. Check the I accept box
- 2. Click Continue

*SMIRS* 

## **Direct Pay**

Have questions or need additional information?

Step 2 of 5

All fields with \* are required.

## **Verify Identity**

Direct Pay verifies your identity using information from your 1040 filing history. Please provide the following information from a 1040 tax return you filed for one of the years listed in the Tax Year for Verification drop down menu.

Note: the Tax Year for Verification you enter here does not have to match the tax year for your payment.

Tax Year for Verification \*

The information you enter must match the information from your tax return for the tax year you selected above.

**Filing Status \*** 

First Name \*

Last Name \*

Confirm Last Name \*

SSN or ITIN \* (example: 000112222) 0 0

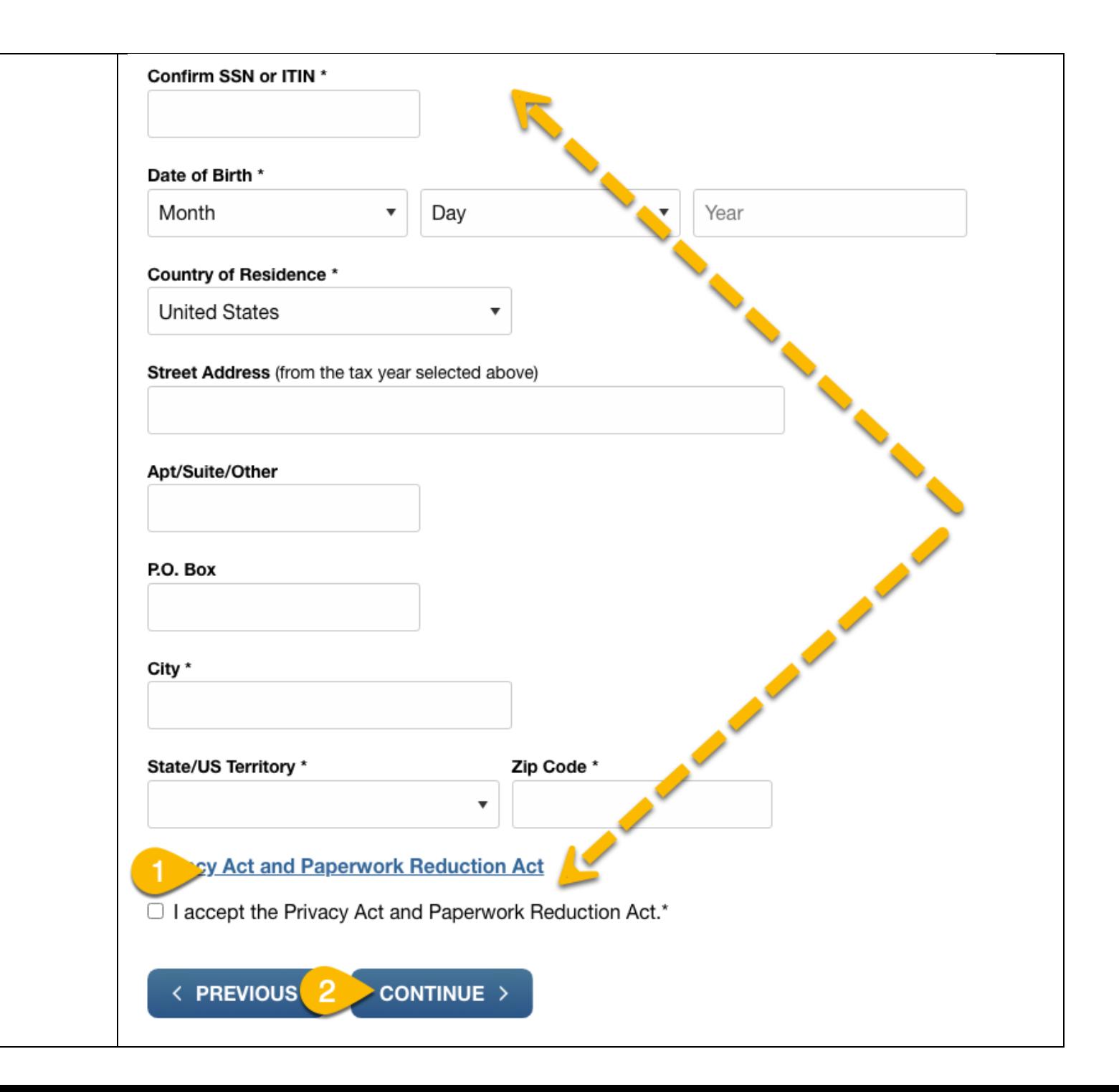

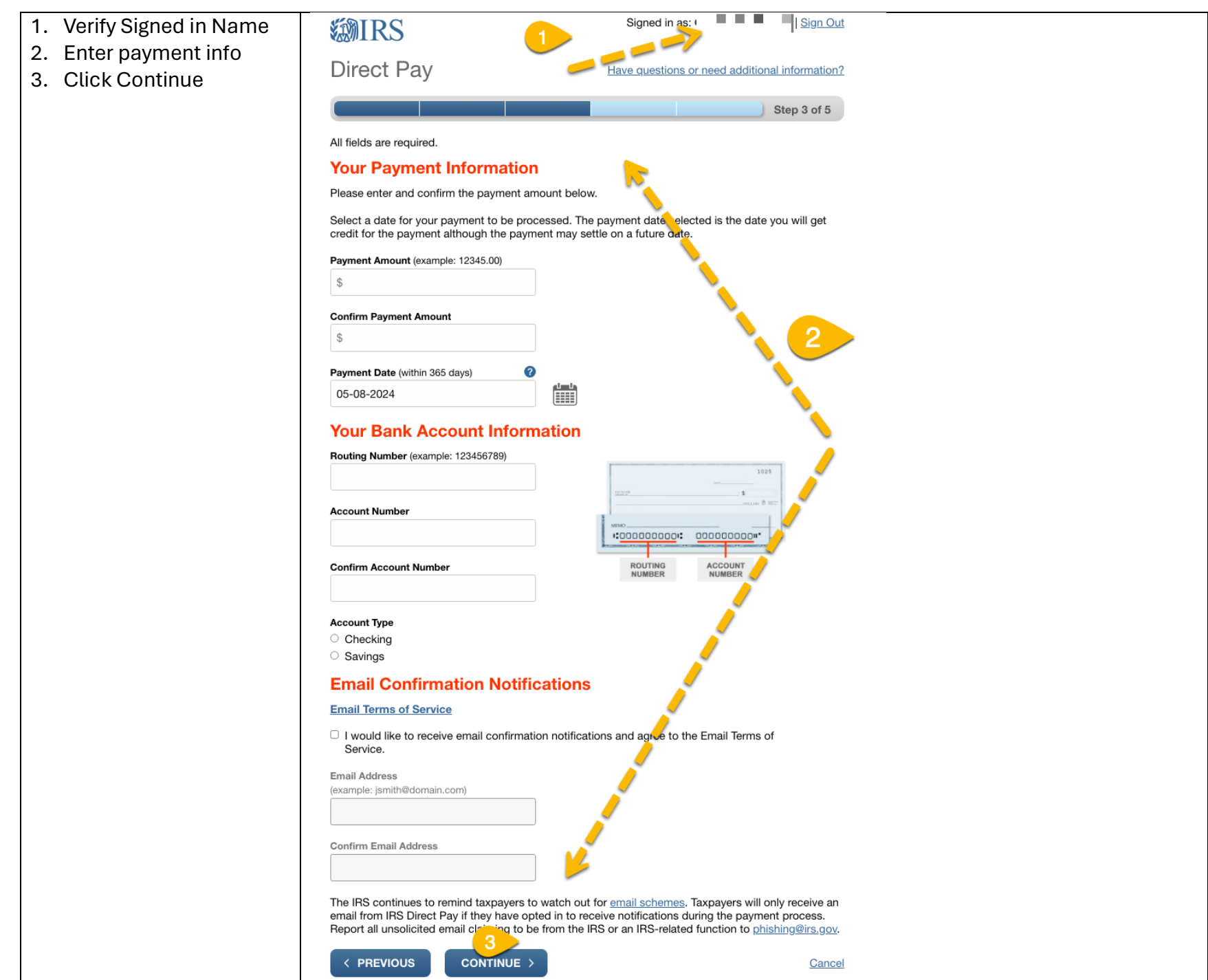

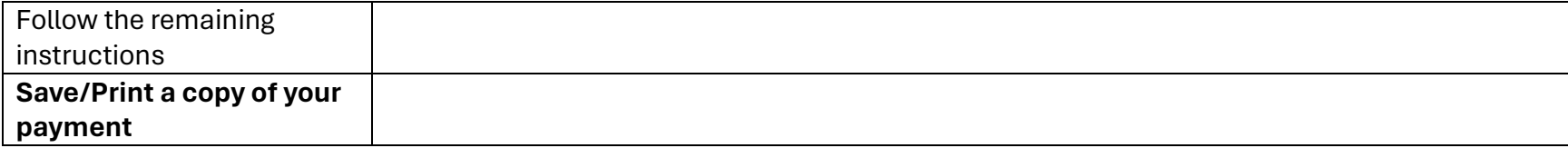